#### Município de PONTE ALTA - SC

## RELATÓRIO RESUMIDO DA EXECUÇÃO ORÇAMENTÁRIA

## DEMONSTRATIVO DAS RECEITAS E DESPESAS COM AÇÕES E SERVIÇOS PÚBLICOS DE SAÚDE

## ORÇAMENTOS FISCAL E DA SEGURIDADE SOCIAL

JANEIRO A AGOSTO 2019/MÊS AGOSTO

RREO - ANEXO 12 (LC 141/2012, art. 35)

R\$ 1,00

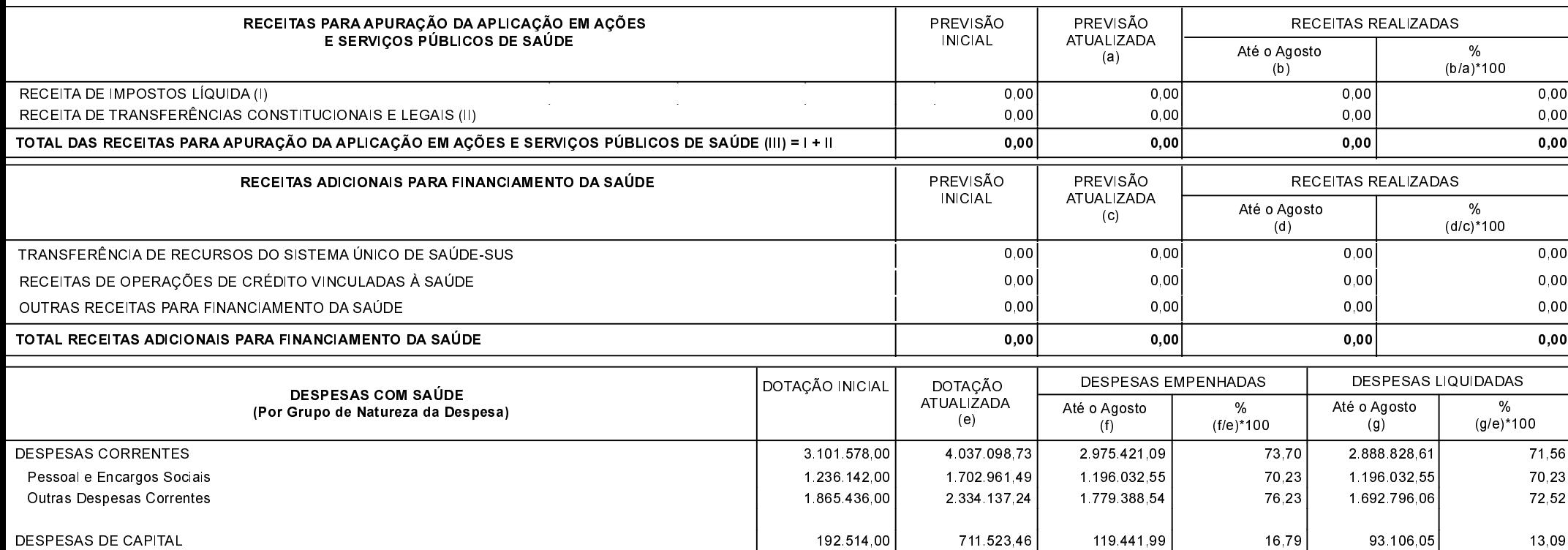

192.514,00

711 523 46

119 441 99

 $16,79$ 

 $93.106.05$ 

Investimentos

13,09

## Município de PONTE ALTA - SC

## RELATÓRIO RESUMIDO DA EXECUÇÃO ORÇAMENTÁRIA

# DEMONSTRATIVO DAS RECEITAS E DESPESAS COM AÇÕES E SERVIÇOS PÚBLICOS DE SAÚDE

## ORÇAMENTOS FISCAL E DA SEGURIDADE SOCIAL

JANEIRO A AGOSTO 2019/MÊS AGOSTO

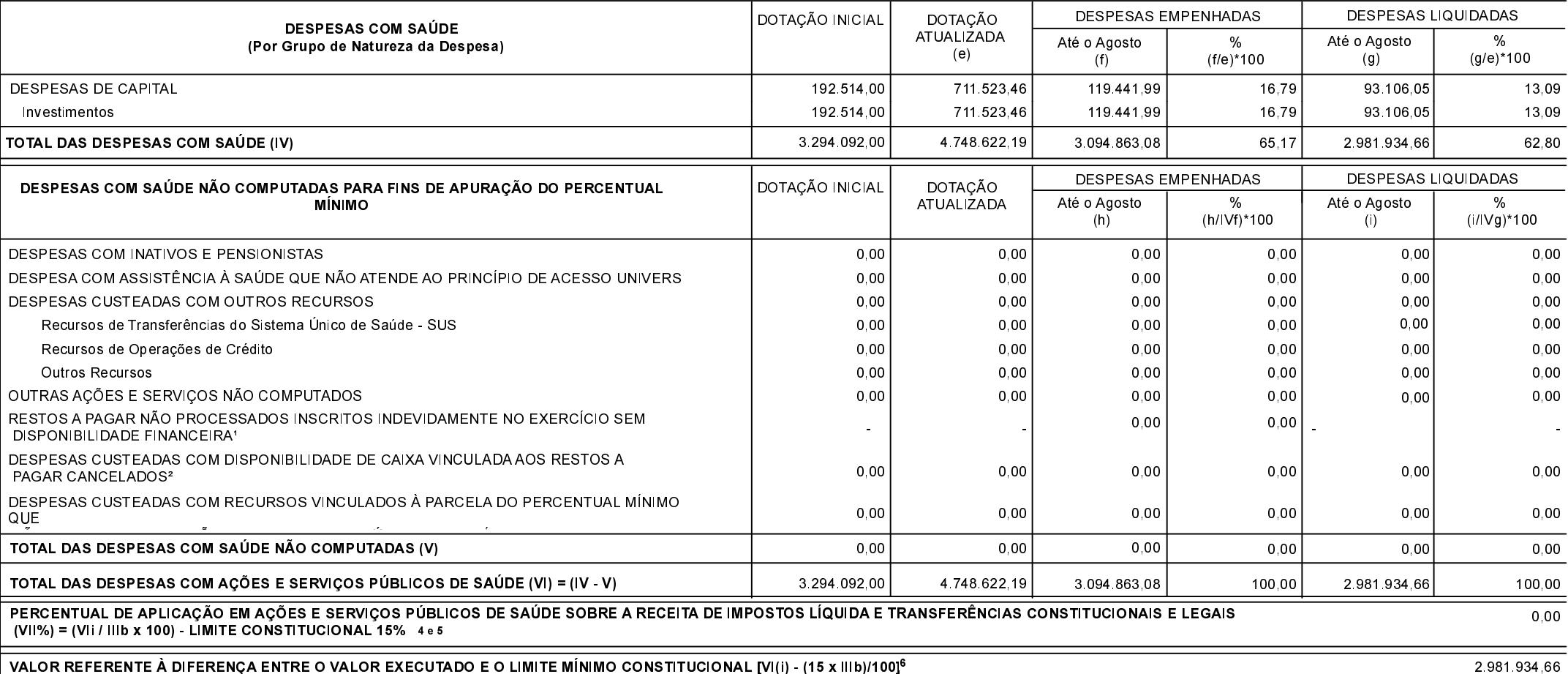

## Município de PONTE ALTA - SC

#### RELATÓRIO RESUMIDO DA EXECUÇÃO ORÇAMENTÁRIA

## DEMONSTRATIVO DAS RECEITAS E DESPESAS COM AÇÕES E SERVIÇOS PÚBLICOS DE SAÚDE

#### ORÇAMENTOS FISCAL E DA SEGURIDADE SOCIAL

JANEIRO A AGOSTO 2019/MÊS AGOSTO

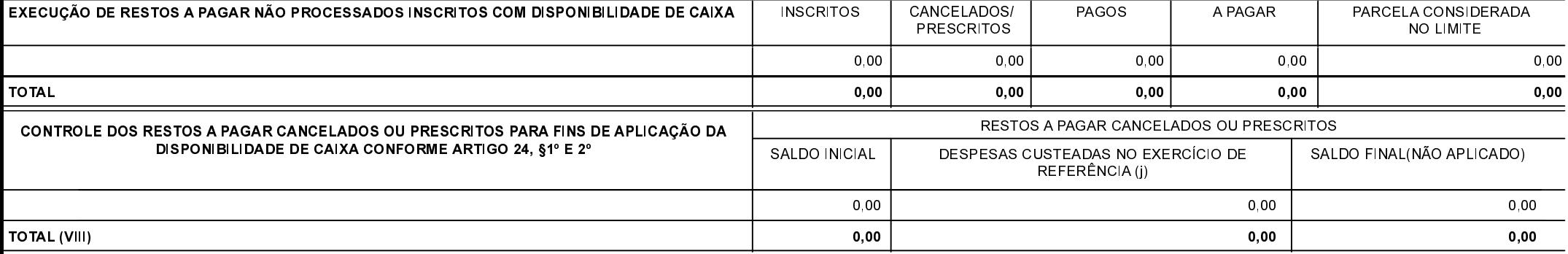

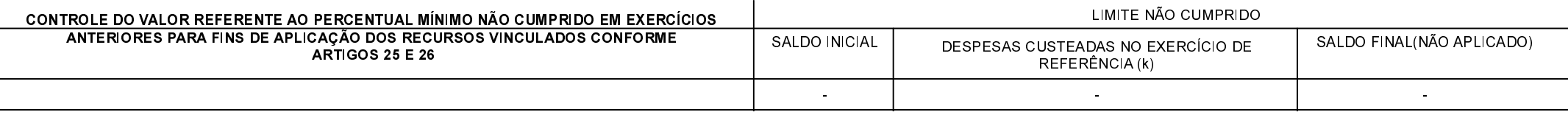

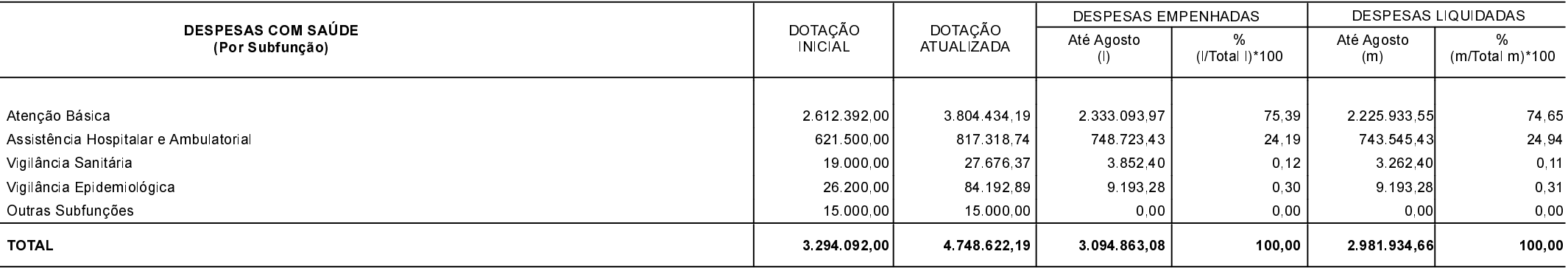

FONTE:

1 Essa linha apresentará valor somente no Relatório Resumido da Execução Orçamentária do último bimestre do exercício.

<sup>2</sup> O valor apresentado na intercessão com a coluna "i" ou com a coluna "h+i"(último bimestre) deverá ser o mesmo apresentado no "total j".

<sup>3</sup> O valor apresentado na intercessão com a coluna "i" ou com a coluna "h+i"(último bimestre) deverá ser o mesmo apresentado no "total k".

4 Limite anual mínimo a ser cumprido no encerramento do exercício. Deverá ser informado o limite estabelecido na Lei Orgânica do Município quando o percentual nela estabelecido for superior ao fixado na LC nº 141/2012

5Durante o exercício esse valor servirá para o monitoramento previsto no art. 23 da LC 141/2012.

6 No último bimestre, será utilizada a fórmula [VI(h+i) - (15 x IIIb)/100]

# Município de PONTE ALTA - SC RELATÓRIO RESUMIDO DA EXECUÇÃO ORÇAMENTÁRIA DEMONSTRATIVO DAS RECEITAS E DESPESAS COM AÇÕES E SERVIÇOS PÚBLICOS DE SAÚDE ORÇAMENTOS FISCAL E DA SEGURIDADE SOCIAL JANEIRO A AGOSTO 2019/MÊS AGOSTO

PONTE ALTA, 11/09/2019

JOSIANI REBELIN COELHO ZART Contador CRC/SC 035021/0-1

FERNANDA FERREIRA WANDRESEN COELHO Secretaria de Administração e Finanças

LUIS PAULO FARIAS Prefeito Municipal